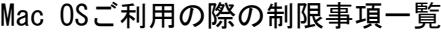

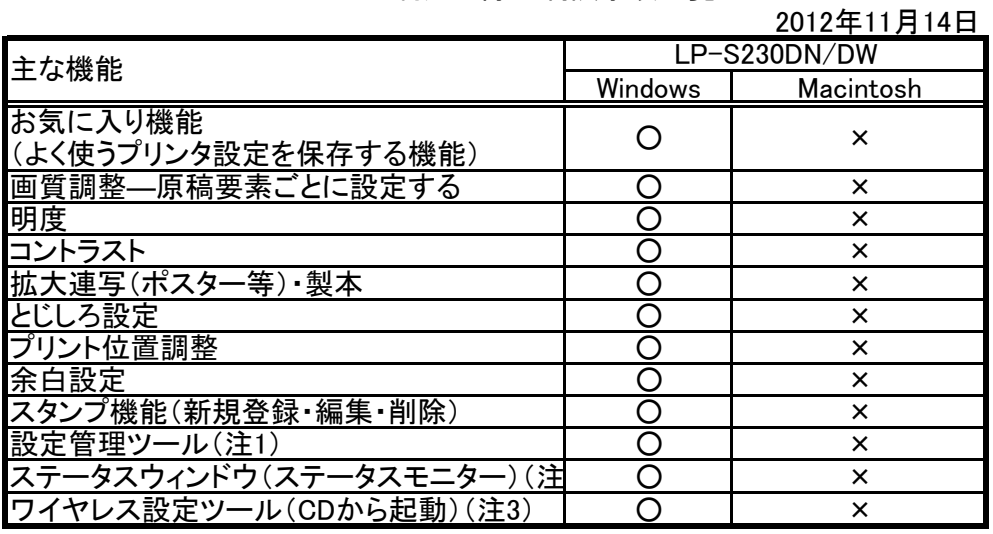

(注1):プリンターの設定変更は、操作パネルより設定変更可能です。

(WindowsはクライアントPCから設定管理ツールを使用して変更可能です。)

(注2):Macからは本体液晶パネルよりプリンターのステータスを確認して下さい。

、<br>(注3):ワイヤレス機能は、LP-S230DWにのみ搭載しています。

また、Macでワイヤレス設定を行う場合、本体液晶パネルより手動にて各設定値を入力して下さい。

 $\label{eq:2.1} \frac{1}{\sqrt{2}}\int_{0}^{\pi}\frac{1}{\sqrt{2\pi}}\left(\frac{1}{\sqrt{2\pi}}\right)^{2}d\mu_{\rm{max}}\left(\frac{1}{\sqrt{2\pi}}\right)$